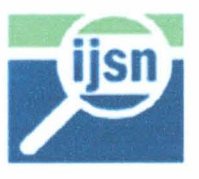

## **INSTITUTO JONES DOS SANTOS NEVES - IJSN**

Contrato  $n^{\circ}$  03/2006

Projeto nº 055-06 AN

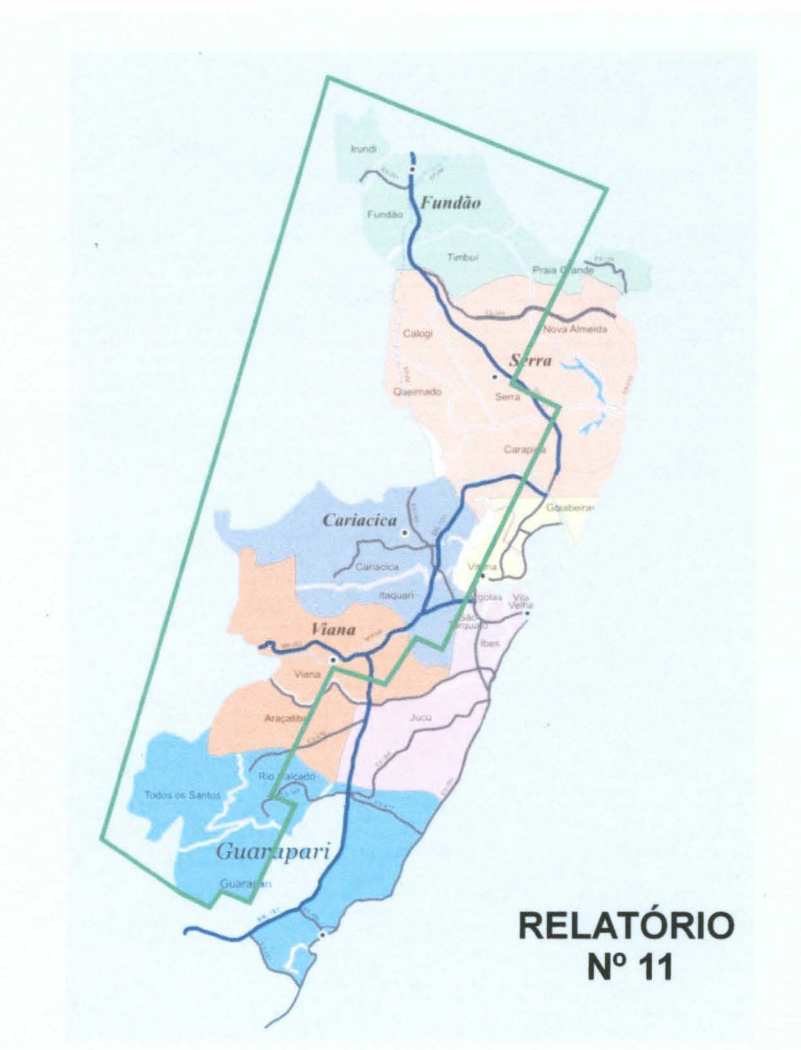

Serviços especializados de engenharia para atualização, ampliação e reorganização da base de informações georreferenciadas dos Municípios da Região Metropolitana de Vitória.

 $74412007$ <br> $14412007$ 

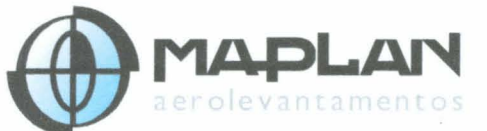

Agosto/2007

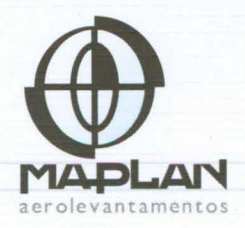

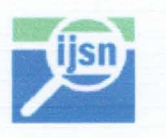

# Instituto Jones dos Santos Neves - IJSN

### Sistema Integrado de Bases Georreferenciadas do Estado do **Espírito Santo - GEOBASES**

CONTRATO N°. 03/2006 PROCESSO IPES N°. 534/2005 - PGE N°. 32927215/2006

RELATÓRIO N°. 11

## íNDICE

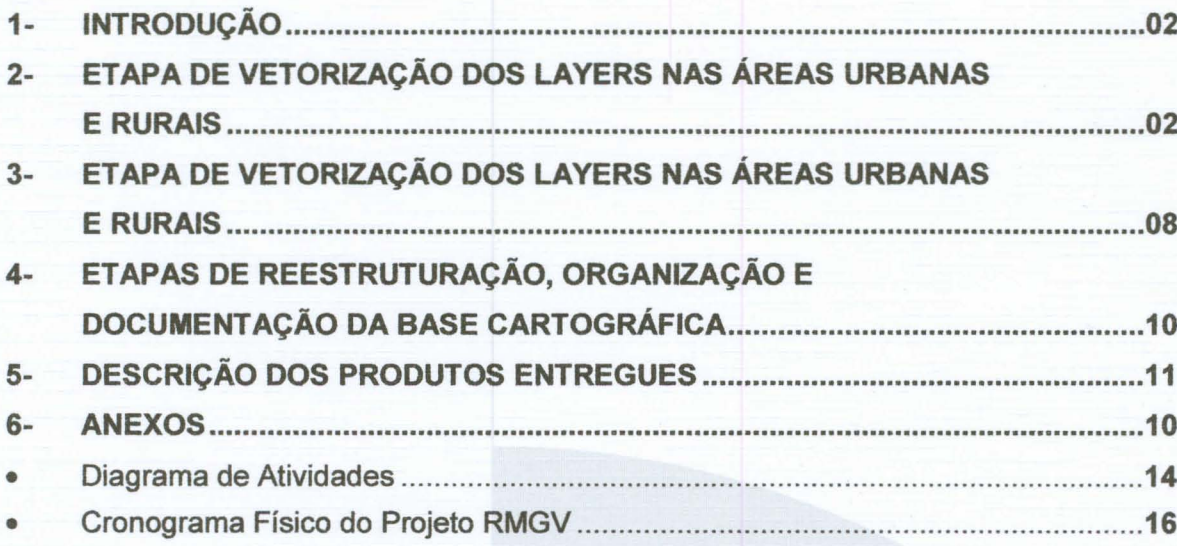

 $\,1$ 

 $\left($ 

 $\bigcap$ 

cccccccccccc

 $\bigcap$  $\bigcap$  $\bigcap$  $\bigcap$  $\bigcap$  $\bigcap$  $\bigcap$ 

CCCCCCCCC

 $\bigcap$ 

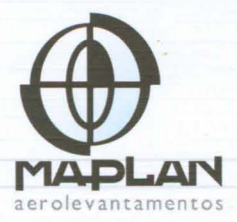

### 1- INTRODUÇÃO

 $\cap$ 

 $\cap$  $\cap$  $\cap$  $\cap$  $\overline{\phantom{1}}$  $\cap$ 

 $\cap$ 

 $\cap$  $\cap$  $\cap$ 

 $\overline{\cap}$ 

Este relatório descreve o planejamento de todas as etapas e procedimentos técnicos pertinentes ao contrato de prestação de serviços nº. 03/2006 para o Instituto Jones dos Santos Neves, órgão vinculado à Secretaria de Estado de Economia e Planejamento (SEP) do Espírito Santo, cujos produtos compreendem: Vôo Fotogramétrico, Apoio Geodésico para Aerotriangulação, Aerotriangulação, Modelo Digital de terreno - MDT, Geração de Ortofotocartas Digitais, Mosaico das Ortofotos em 1:5.000, Atualização, Ampliação e Reorganização da Base de Informações Georreferenciadas dos Municípios da Região Metropolitana de Vitória contemplando entrega de dados para serem operacionalizados por Sistemas Geográficos de Informações - GIS nos formatos MDB do GeoMedia, Shape do ArcGIS, DWG do AutoCAD e Spatial do ORACLE.

As atividades realizadas no período de 04/08/2007 a 12/0912007 compreenderam:

- 1. Atividades de coleta vetorial planimétrica nas áreas Urbanas e Rurais do aerolevantamento de 2007 por processo de restituição digital 3D;
- 2. Início de testes de ortorretificação de fotos aéreas.

### 2- ETAPA DE VETORIZAÇÃO DOS LAYERS NAS ÁREAS URBANAS E RURAIS

As atividades de vetorização em ambiente estéreo dos principais Layers do projeto Geobases encontram-se simultaneamente nos municípios de Cariacica, Viana e Fundão, com a alocação de 06 operadores.

Conforme mencionado anteriormente, de acordo com as especificações contratuais estão sendo delineados os elementos planimétricos Urbanos e Rurais na escala 1:5.000 em SIRGAS2000 sobre a região da cobertura aérea de março de 2007 (figuras 01 e 02).

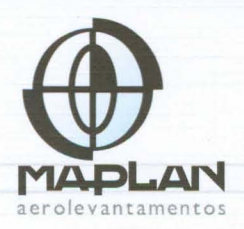

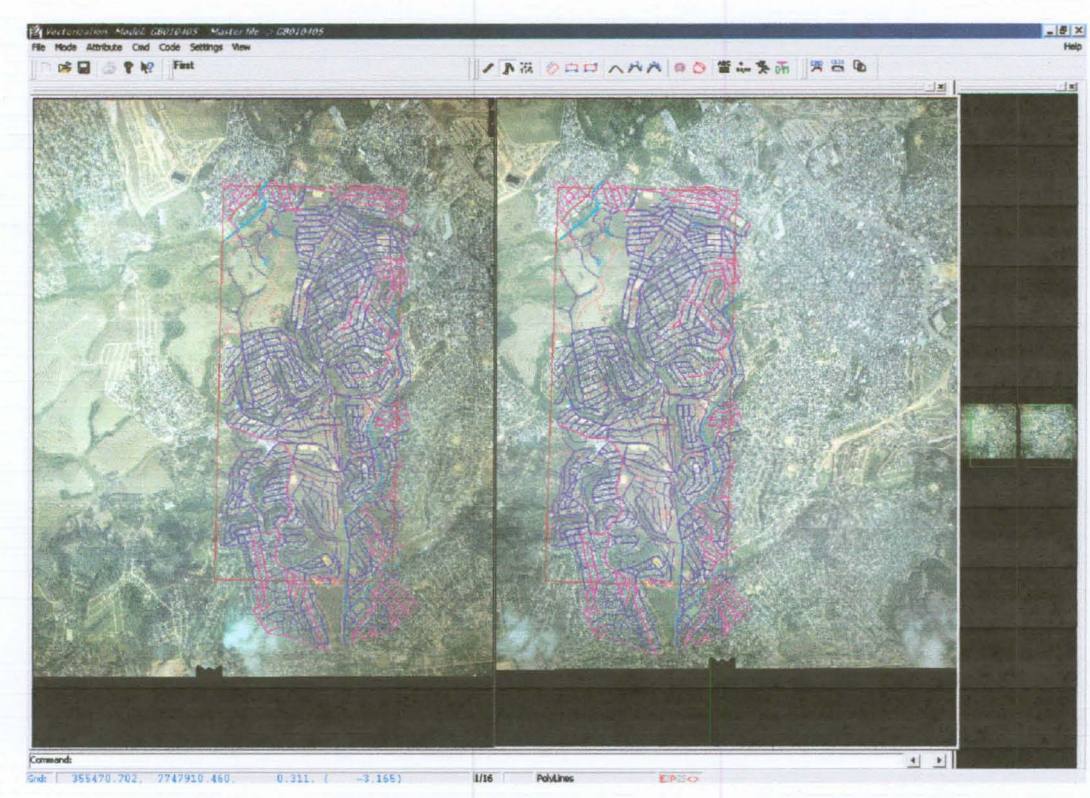

 $\sqrt{2}$ 

 $\sqrt{2}$ 

 $\cap$  $\cap$  $\overline{\phantom{1}}$  $\cap$  $\cap$  $\cap$  $\cap$  $\cap$  $\bigcap$  $\cap$  $\cap$  $\cap$  $\cap$  $\overline{\cap}$  $\cap$  $\cap$ 

 $\bigcap$ 

 $\overline{\cap}$  $\cap$ 

 $\subset$ 

 $\overline{\phantom{0}}$  $\cap$  $\cap$  $\cap$  $\cap$  $\bigcap$  $\cap$  $\wedge$  $\cap$  $\overline{\cap}$ 

CCCCCCC

Figura 01 - Restituição Planimétrica de área urbana em Cariacica.

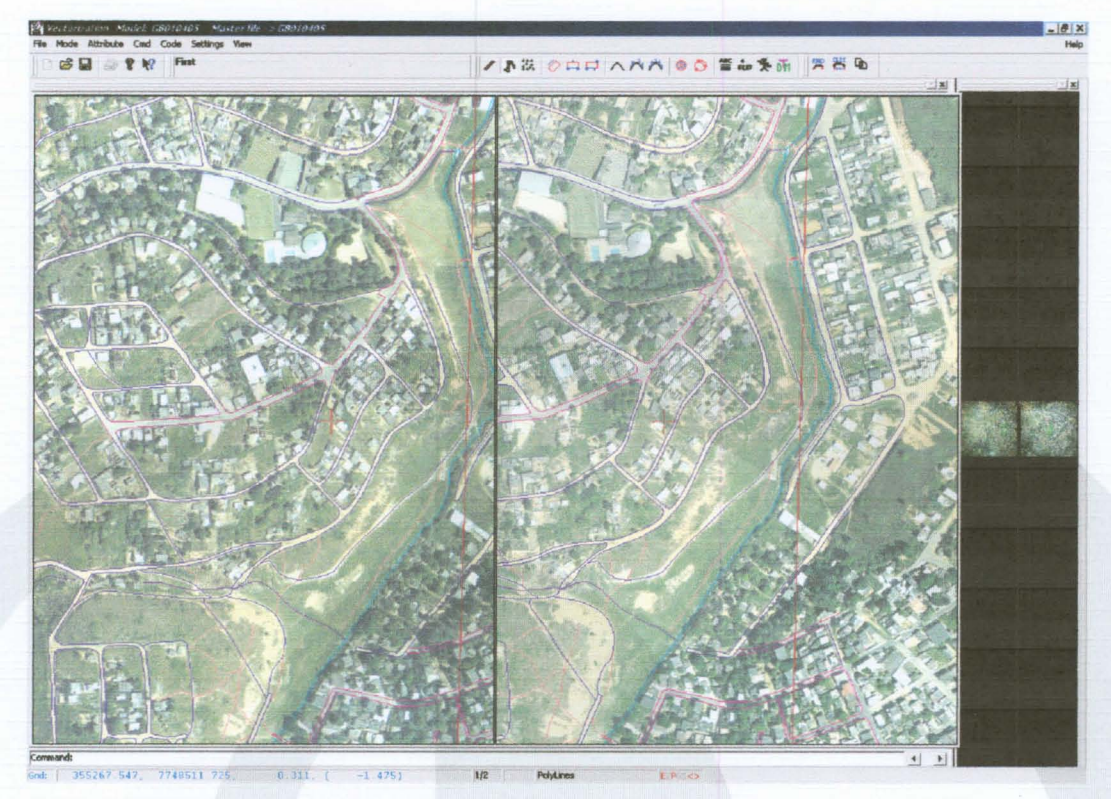

Figura 02 - Detalhe da Restituição Planimétrica de área urbana em Cariacica.

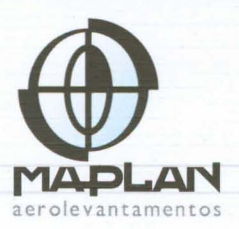

Para esta etapa foi gerada uma tabela básica (em anexo) dos principais layers a serem vetorizados em ambiente DVP.

É importante salientar que o produto desta vetorização se encontra no formato DWG e representa uma etapa intermediária e sem edição que antecede a importação para os programas Geomedia e ArcGIS e organização conforme a proposta de layers elaborada pela Tecnompas.

Foram identificados os seguintes elementos:

 $\cap$  $\triangle$  $\overline{\cap}$ 

 $\cap$  $\cap$  $\triangle$  $\cap$  $\cap$ 

 $\cap$  $\curvearrowright$  $\cap$  $\cap$  $\cap$ 

 $\overline{\phantom{0}}$  $\frown$  $\curvearrowright$ n  $\cap$  $\cap$ 

 $(0,0)$ 

- 001\_VIA\_ESTRADA\_PAVIMENTADA
- 004 VIA ESTRADA NÃO PAVIMENTADA
- 013\_CAMINHO
- 015\_FERROVIA
- 019\_PONTE
- 020\_VIADUTO
- 022\_TÚNEL
- 045 EDIFICAÇÃO
- 051 CEMITÉRIO
- 068\_RESERVATÓRIO
- 077\_ESTÁDIO\_DE\_FUTEBOL
- 078\_0UADRA\_DE\_ESPORTE
- 080\_SUBESTACAO\_ENERGIA
- 082\_TORRE\_DE\_TRANSMISSÃO
- 086\_BUEIRO\_POLlLlNHA
- 092\_BARRAGEM
- 117\_ETE\_ETA
- · 120 ALINHAMENTO\_PREDIAL
- 200\_RIO\_RIACHO\_CORREGO\_PERENE
- 202\_RIO\_RIACHO\_CORREGO\_PERiÓDICO
- 205\_LAGO\_LAGOA
- 207\_AÇUDE\_REPRESA
- 209\_CANAL\_VALA
- 213\_TANOUE\_CRIATÓRIO
- · 214\_ALAGADO\_SUJEITO\_INUNDACAÇÃO

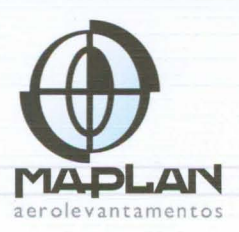

 $\overline{a}$ 

Até o fechamento deste relatório, foram quantificados aproximadamente 380 km<sup>2</sup> de áreas vetorizadas. Deste total, serão medidos neste mês aproximadamente 329 km<sup>2</sup> de áreas rurais, pois 51 km<sup>2</sup> se encontram em áreas urbanas já quantificadas anteriormente.

A situação geral da vetorização pode ser analisada no gráfico abaixo com uma descrição detalhada das áreas quantificadas por município apresentada a seguir.

r

 $\sqrt{2}$ 

 $\overline{\phantom{0}}$  $\overline{C}$  $\cap$  $\cap$  $\cap$ 

 $\overline{C}$  $\cap$  $\subset$  $\cap$ 

 $\cap$ 

 $\cap$  $\cap$ 

 $\frac{1}{2}$ 

 $\begin{pmatrix} 1 & 1 \\ 1 & 1 \\ 1 & 1 \end{pmatrix}$ 

 $\cap$  $\cap$  $\cap$  $\cap$  $\cap$ 

 $\sqrt{2}$ 

 $(1)$ 

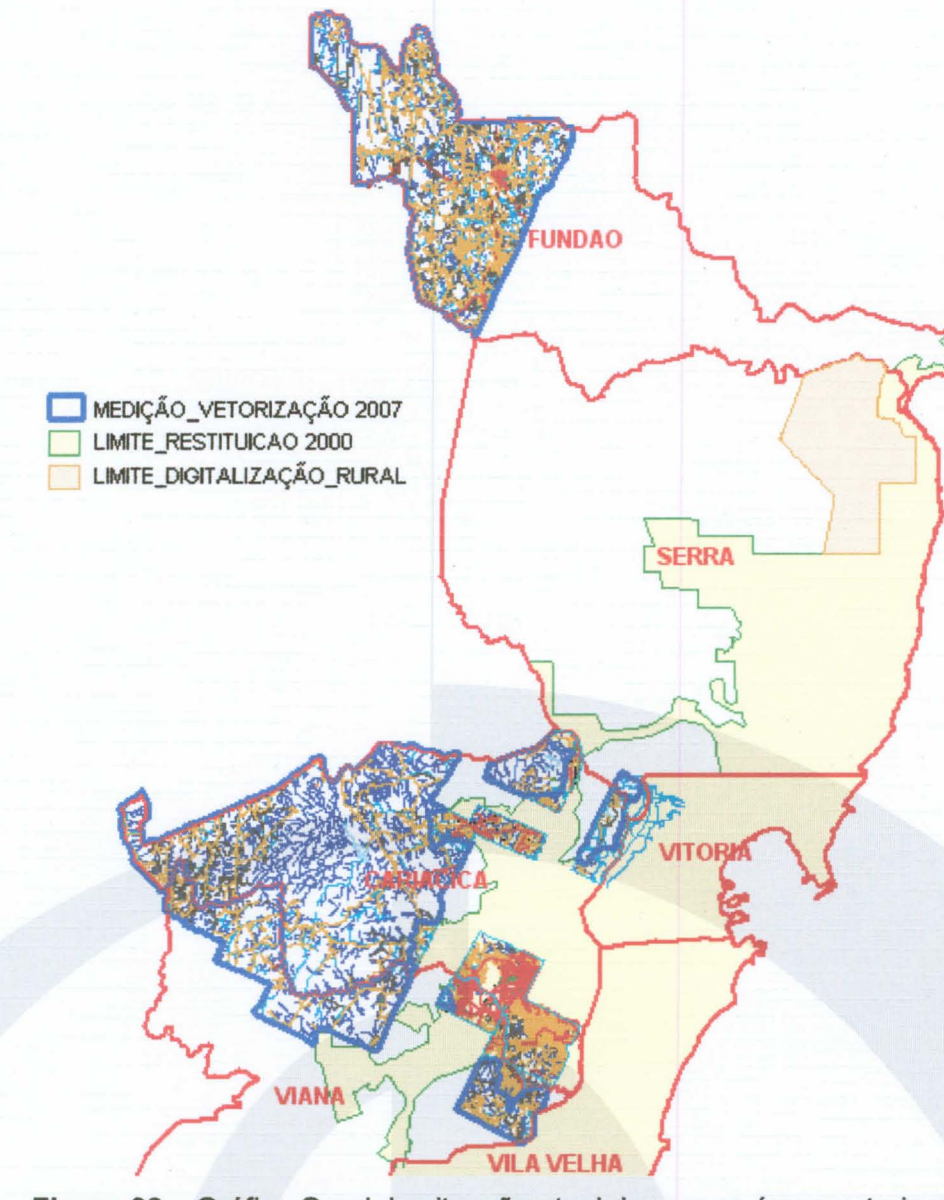

Figura 03 - Gráfico Geral da situação atual das novas áreas vetorizadas.

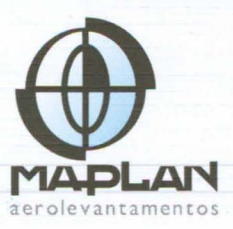

..o

#### Fundão:

 $\cap$ 

 $\cap$ 

 $\frown$ 

 $\overline{\bigcap}$ 

 $\cap$ 

 $\overline{\phantom{0}}$ 

 $\cap$ 

 $\widehat{\phantom{1}}$  $\sqrt{2}$  $\widehat{\phantom{1}}$ 

 $\curvearrowright$  $\overline{\phantom{0}}$ 

 $\sqrt{2}$ 

Por apresentar regiões geograficamente bastante acidentadas, optou-se por vetorizar suas áreas rurais paralelamente à Cariacica de modo a corrigir qualquer inconsistência que não tenha sido observada na etapa de aerotriangulação. Até o presente momento, o trabalho está avançando normalmente, tendo sido vetorizados aproximadamente  $114 \text{ km}^2$ .

o gráfico e a tabela <sup>a</sup> seguir apresentam <sup>a</sup> situação atual da vetorização de Fundão:

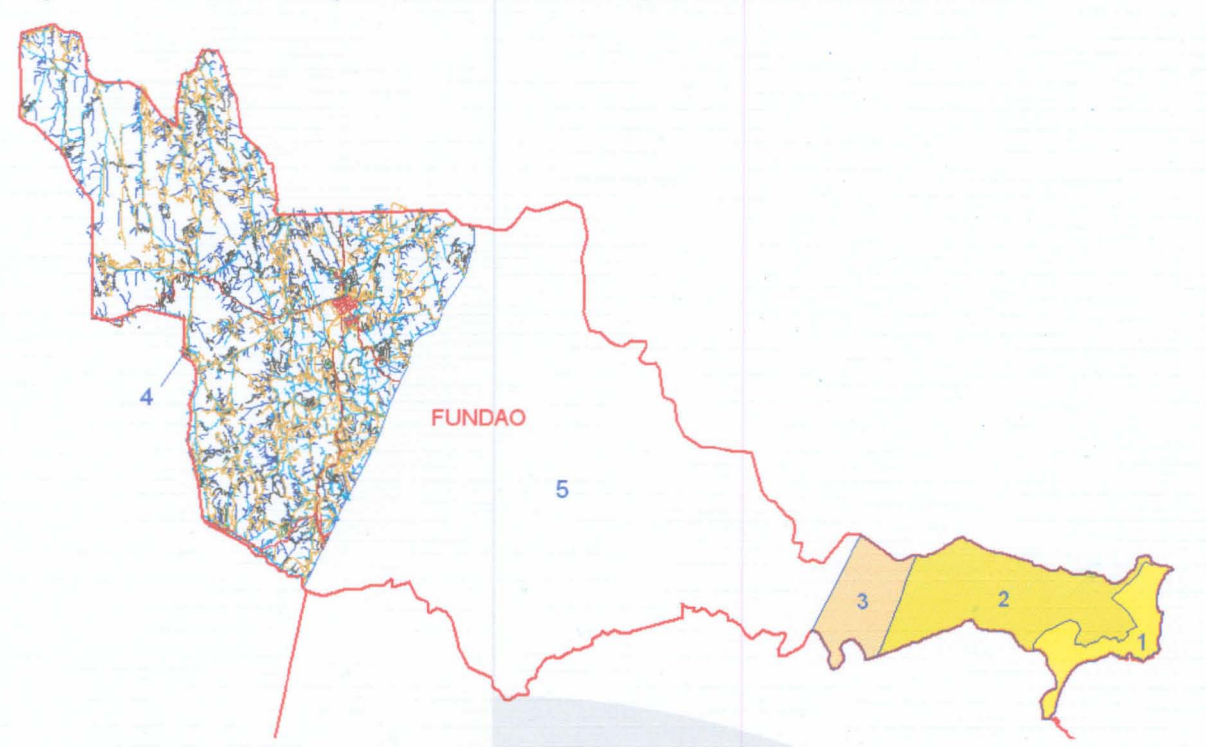

Figura 04 - Discriminação das áreas vetorizadas de Fundão.

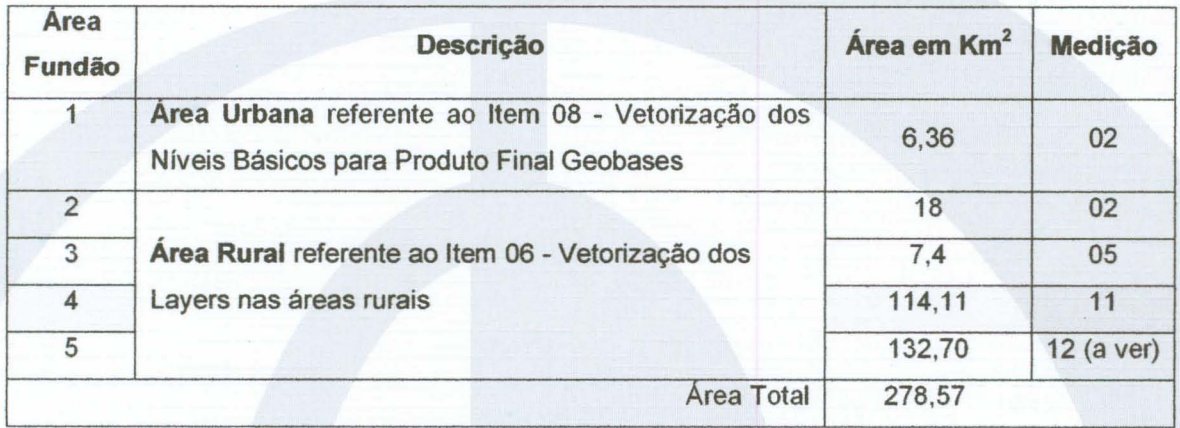

Tabela 01 - Discriminação e quantificação das áreas vetorizadas de Fundão.

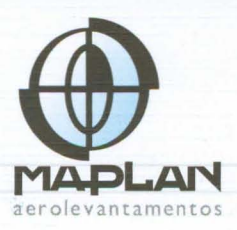

#### **Cariacica, Viana e Serra:**

 $\overline{\phantom{1}}$ 

 $\overline{\phantom{0}}$ 

 $\cap$  $\widehat{\phantom{0}}$  $\cap$  $\overline{\phantom{1}}$  $\cap$  $\sqrt{2}$  $\overline{\phantom{0}}$  $\sqrt{2}$  $\overline{\phantom{1}}$ 

 $\cap$  $\widehat{\phantom{0}}$  $\overline{\cap}$ 

 $\sqrt{2}$ 

 $\overline{\phantom{1}}$  $\frown$ 

O municlpio de Cariacica é alvo principal de força de trabalho em virtude de solicitação do Geobases. Embora tenham sido vetorizados 203,38 km<sup>2</sup> nesta região, o que corresponde a 71% da área total de 286 km<sup>2</sup>, estão sendo quantificados 157,78 km<sup>2</sup> de áreas rurais (área 2 da figura 05).

Em Viana a vetorização compreende aproximadamente 66 km<sup>2</sup>, sendo quantificados nesta etapa, apenas 55,52 km<sup>2</sup> de áreas rurais (área 4 da figura 05).

Um pequeno trecho de Serra também pode ser vetorizado, obtendo-se 1,37 km<sup>2</sup> (área 5 da figura 05)

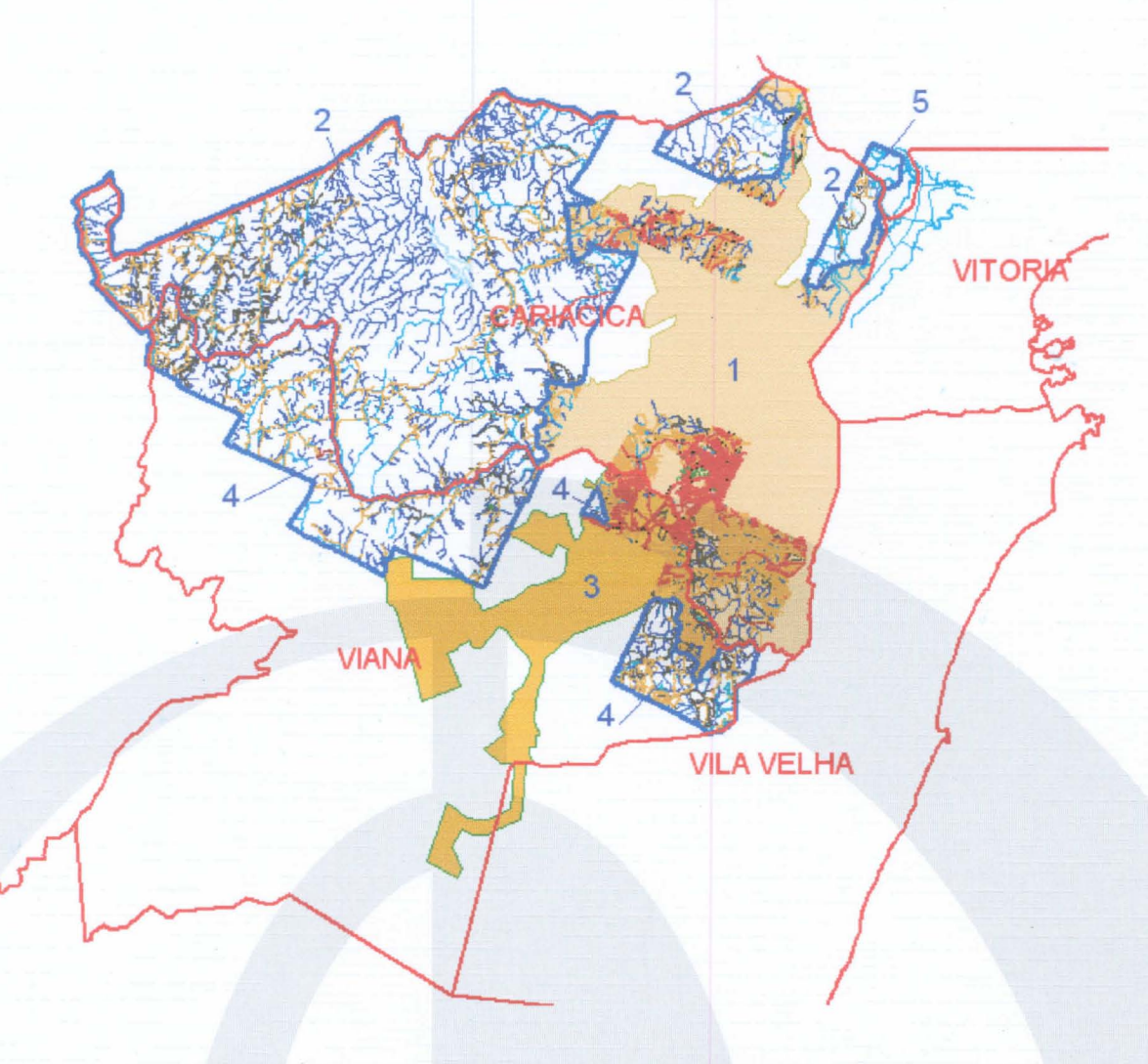

**Figura 05** - Discriminação das áreas vetorizadas de Cariacica, Viana e Serra.

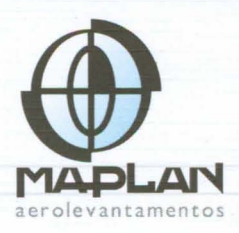

tplanbras

tplan@ma ma

.o Eo

maplanbrasi

F(27) 3223-2092

3400

T(27) 3232

In

Vitória -  $FS$  29040-7

Av.

A situação de áreas já quantificadas nas medições anteriores pode ser analisada na tabela 02, sendo destacado o campo correspondente a este mês.

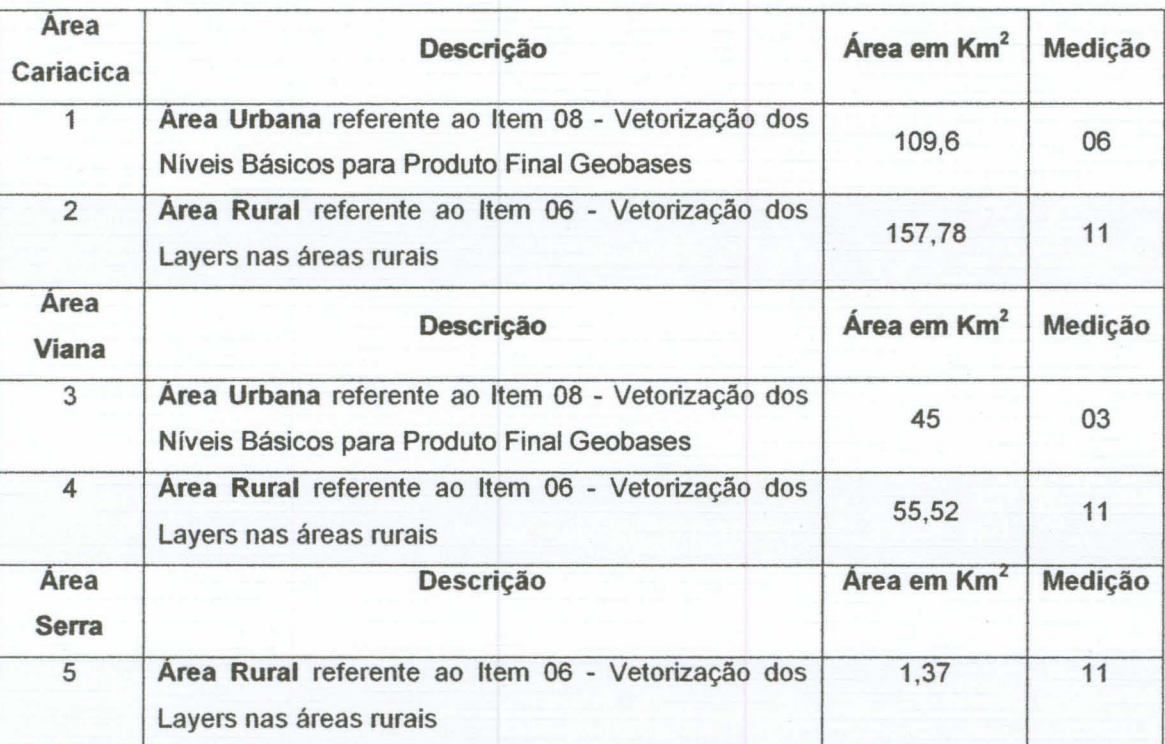

Tabela 02 - Discriminação e quantificação das áreas vetorizadas de Cariacica, Viana e Serra.

É importante salientar que diante da disponibilidade de obter os principais layers da escala 1:5.000 também para as áreas urbanas de Cariacica e Viana, que anteriormente visavam apenas a utilização da base cartográfica de acervo fornecida pelos convenentes no Datum SAD69, optamos por adiantar esta etapa vetorizando em SIRGAS 2000 de modo a densificar o DEM para a ortorretificação das fotos aéreas.

### 3- ETAPA DE ORTORRETIFICAÇÃO E MOSAICAMENTO DIGITAL

Neste período também ocorreram testes de ortorretificação digital das fotos aéreas em trecho da região urbana de Cariacica (figura 06), visando avaliar a qualidade das ortofotos em relação à vetorização. A metodologia proposta neste projeto consiste em

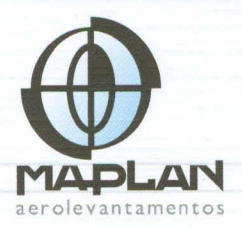

densificar o DEM automático com a utilização da vetorização elaborada em ambiente 3D.

 $\cap$  $\sqrt{2}$  $\cap$  $\cap$  $\cap$  $\overline{\frown}$  $\cap$  $\cap$  $\cap$  $\sqrt{ }$  $\cap$  $\cap$  $\curvearrowright$  $\frown$  $\cap$  $\cap$ 

 $\sim$ 

 $\cap$  $\cap$ 

 $(1)$ 

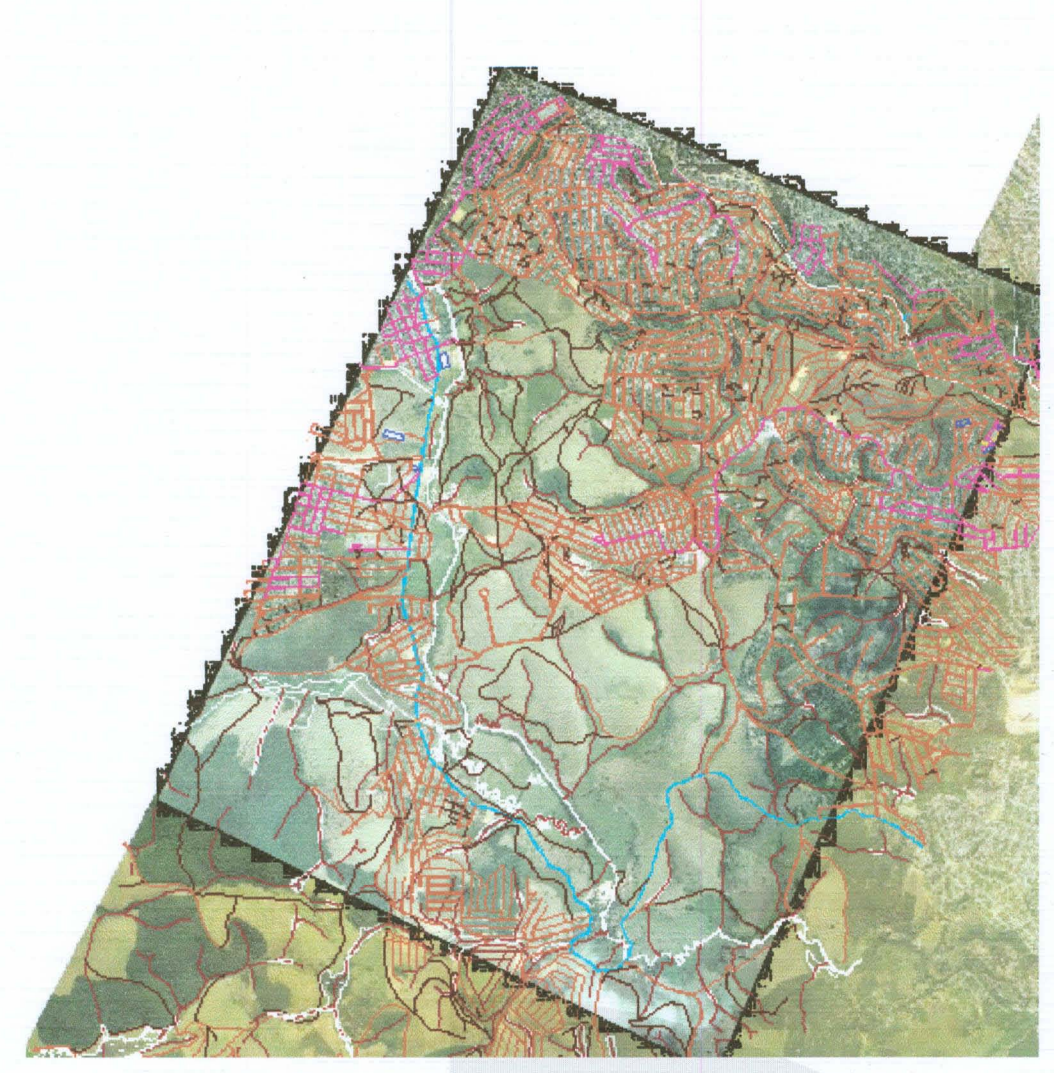

**Figura 06** -Teste de ortorretificação na região de Cariacica.

Observou-se que foram gerados bons resultados quanto à precisão do produto em relação ao Padão de Exatidão Cartográfica - PEC, classe B, para escala 1:5.000 com deslocamentos da imagem em relação à vetorização abaixo de 4 metros (vide detalhe na figura 07).

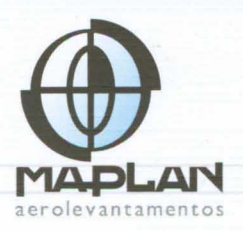

.o Eo

aplanbras

aplan@ma E.U.

.o Eo

maplanbrasil

2092

27773

3400

T<sub>(27)</sub> 3232

 $Vitrória - FS 29040-715$ 

no Müller,

P<sub>all</sub> :> «

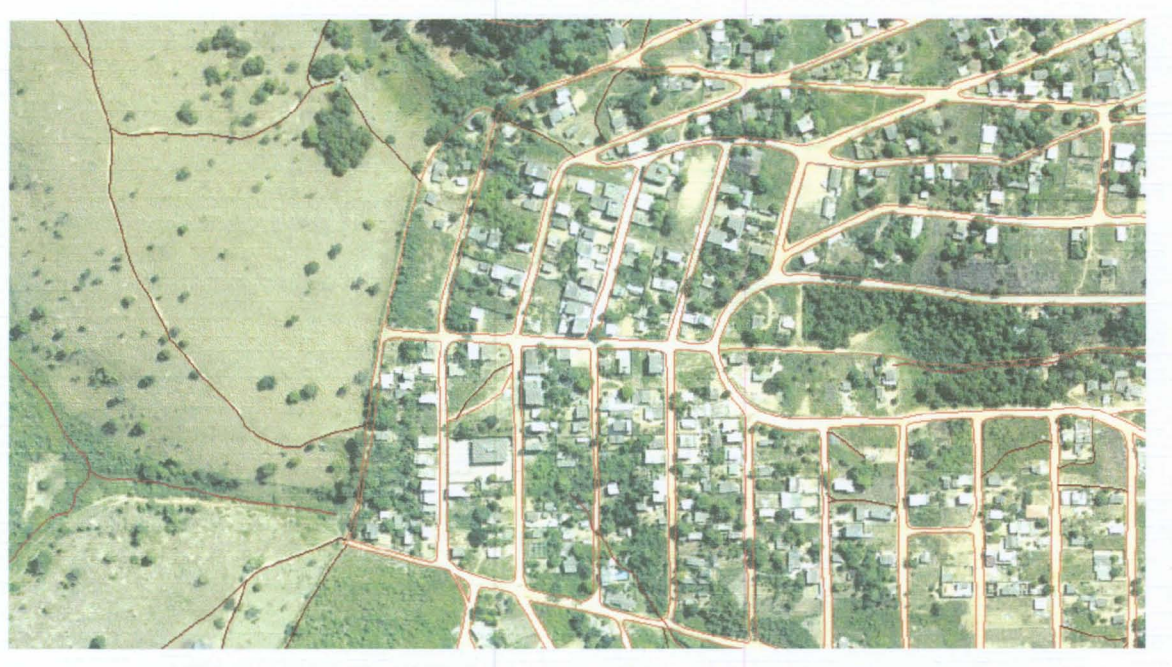

Figura 07 - Detalhe de vetor em relação à ortofoto na região de Cariacica.

Observação: Para a próxima medição serão apresentados produtos referentes a este item.

## 4- ETAPAS DE REESTRUTURAÇÃO, ORGANIZAÇÃO E DOCUMENTAÇÃO DA BASE CARTOGRÁFICA

Os novos elementos vetorizados em SIRGAS 2000 de áreas rurais serão encaminhados para a empresa Tecnomapas dar continuidade às atividades de organização dos Layers do Projeto. Esta demanda está prevista para 29 de setembro em virtude da organização e integração dos modelos em arquivo único.

Em seguida, a Tecnomapas deverá avaliar e identificar quais atributos poderão ser georreferenciados aos campos existentes a partir das bases de dados fornecidas pelos convenentes.

Também foram corrigidos e incrementados alguns campos na proposta de Documentação (versão 1.5) cuja nova encadernação segue anexa ao presente relatório.

### 5- DESCRIÇÃO DOS PRODUTOS ENTREGUES

 $\frown$ 

 $\cap$  $\cap$ 

 $\overline{\frown}$ 

 $\overline{\cap}$  $\overline{\bigcap}$ 

 $\overline{\bigcap}$  $\overline{\bigcap}$  $\cap$  $\cap$  $\cap$  $\cap$  $\cap$  $\cap$  $\frown$  $\cap$  $\frown$  $\triangle$  $\frown$  $\overline{\frown}$  $\bigcap$ 

- 1. Do item relativo à Vetorização dos Layers em Áreas Rurais:
	- o 01 (um) arquivo digital da Base cartográfica parcial em SIRGAS 2000 das áreas Rurais no formato DWG;
	- o 01 relatório técnico (formato "Word").

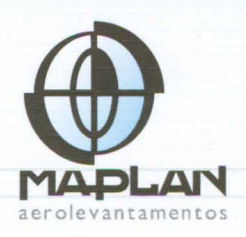

Uma análise final de quantificação de produtos executados pode ser feita através do gráfico abaixo:

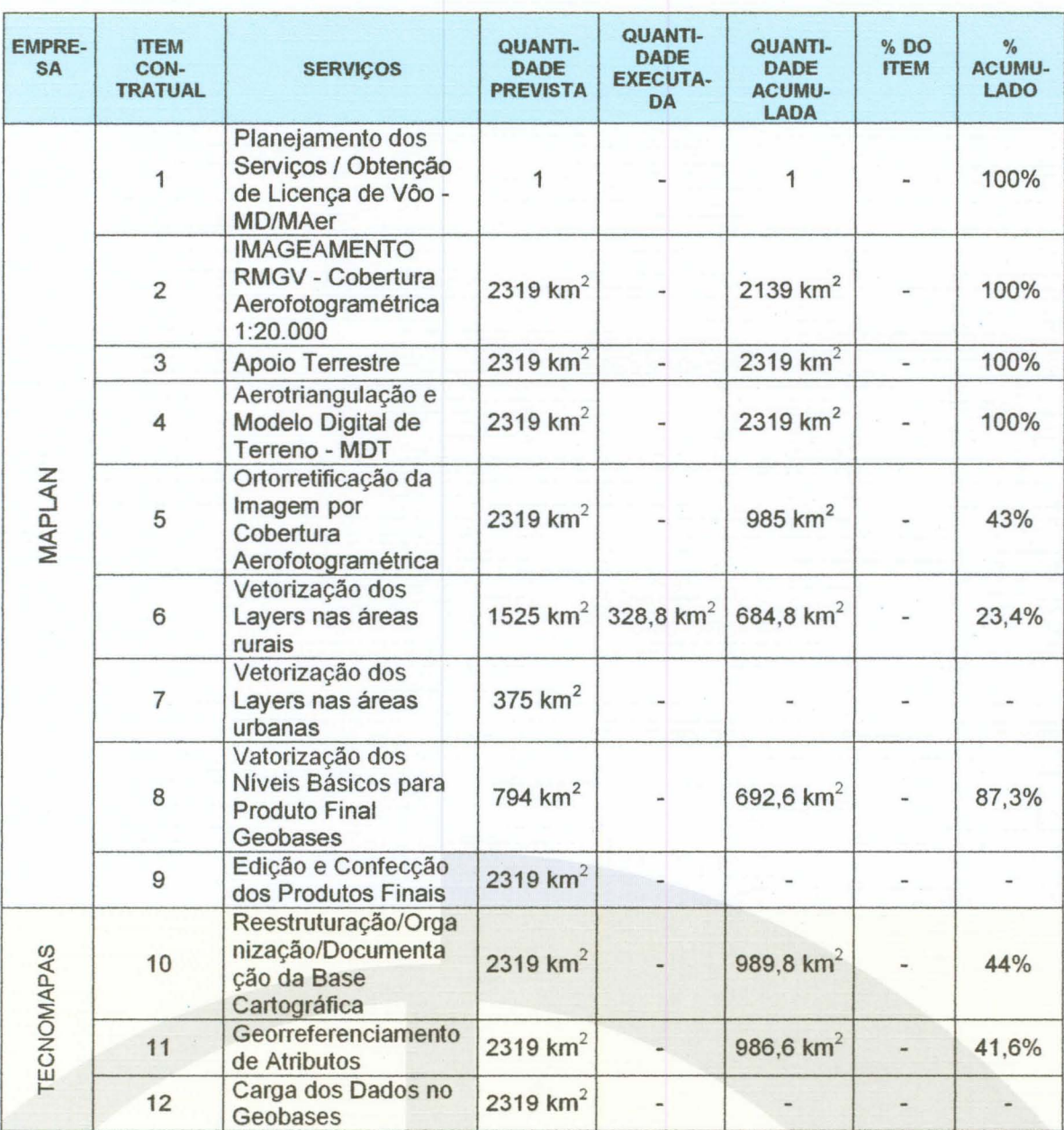

*r*

 $\cap$  $\cap$  $\cap$  $\sim$  $\cap$  $\cap$  $\cap$  $\curvearrowright$  $\frown$  $\widehat{\phantom{1}}$  $\overline{\frown}$  $\widehat{\phantom{a}}$  $\widehat{\phantom{a}}$ 

 $\curvearrowright$  $\overline{\phantom{a}}$  $\cap$  $\cap$  $\widehat{\phantom{1}}$  $\widehat{\phantom{a}}$  $\widehat{\phantom{a}}$ 

 $\cap$ 

 $(1)$ 

 $\bigcap$  $\frown$ 

ROBERTO FERREIRA TAVARES

Diretor Técnico

Vitória, ES, 12 de Setembro de 2007.

**DANIELLE DRAGO** 

Gerente do Projeto

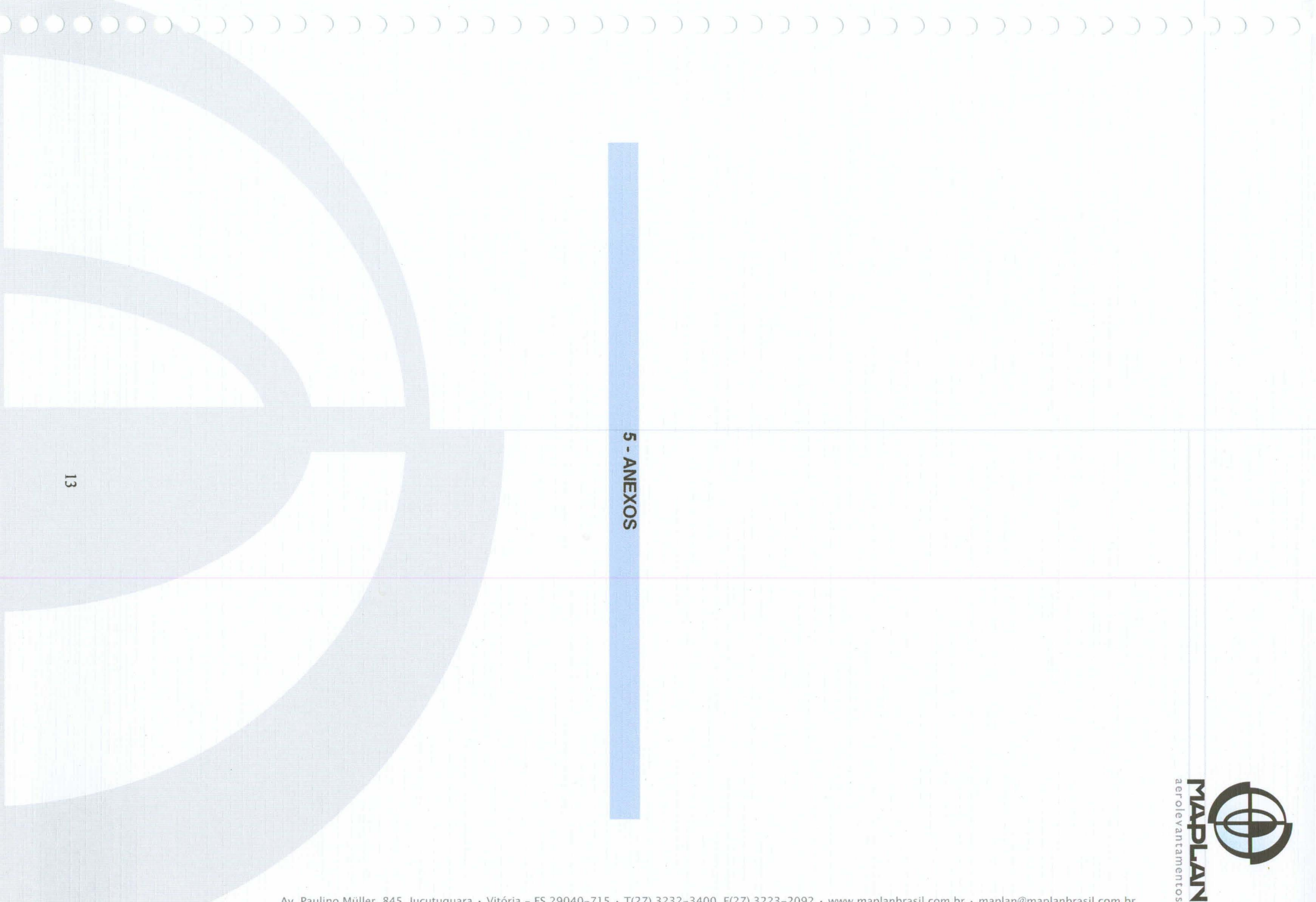

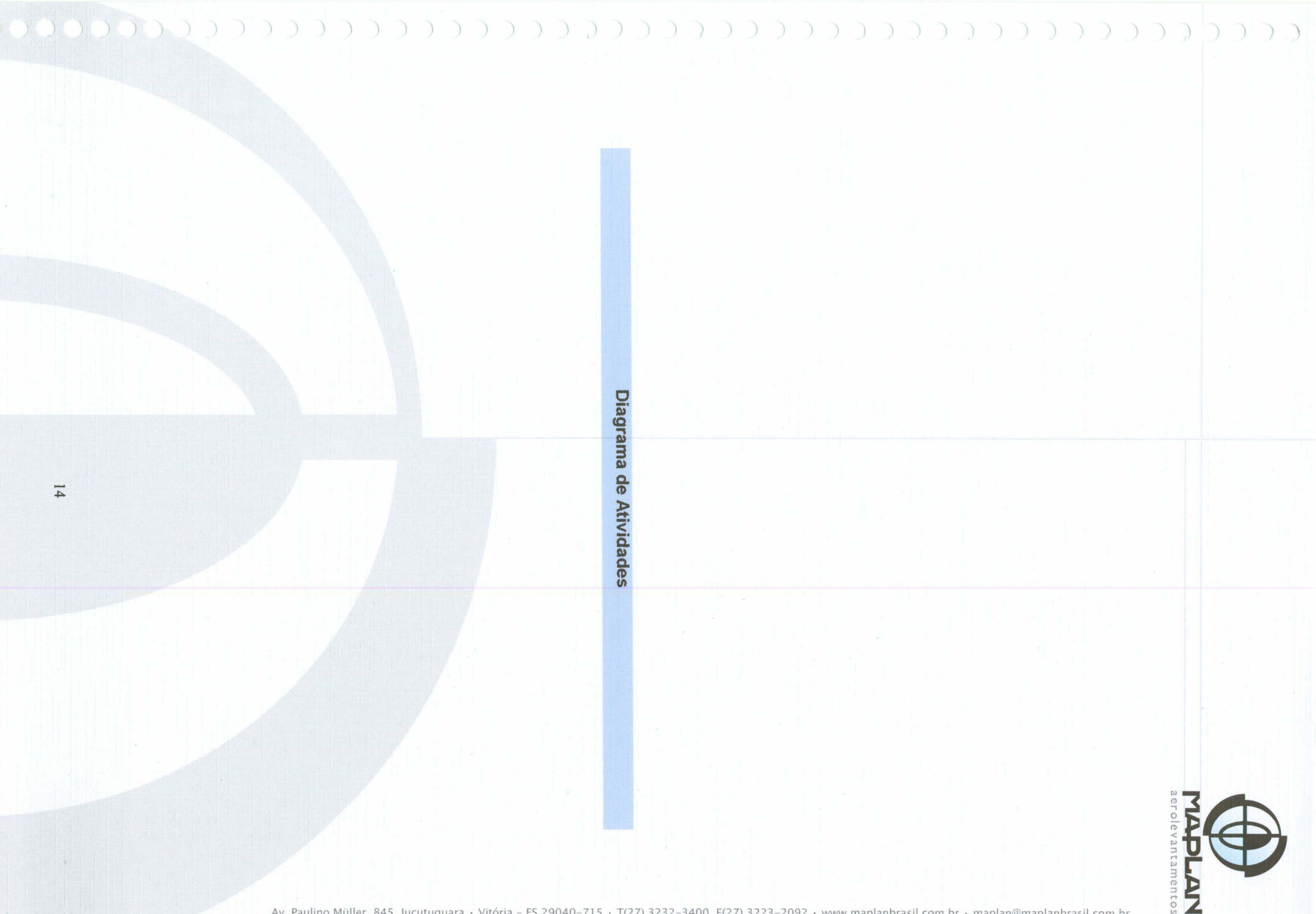

 $\bigcap$ 

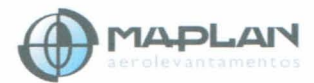

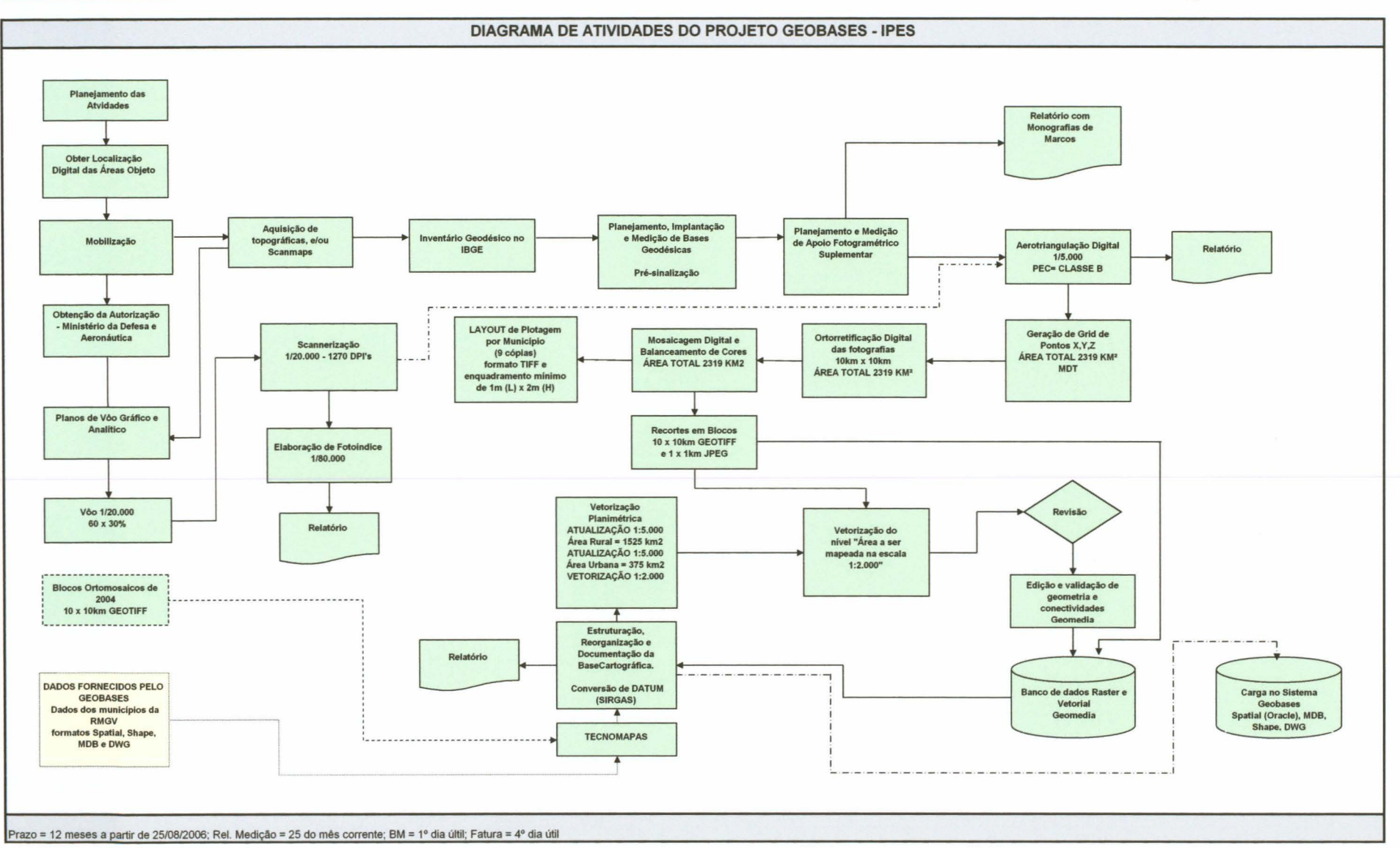

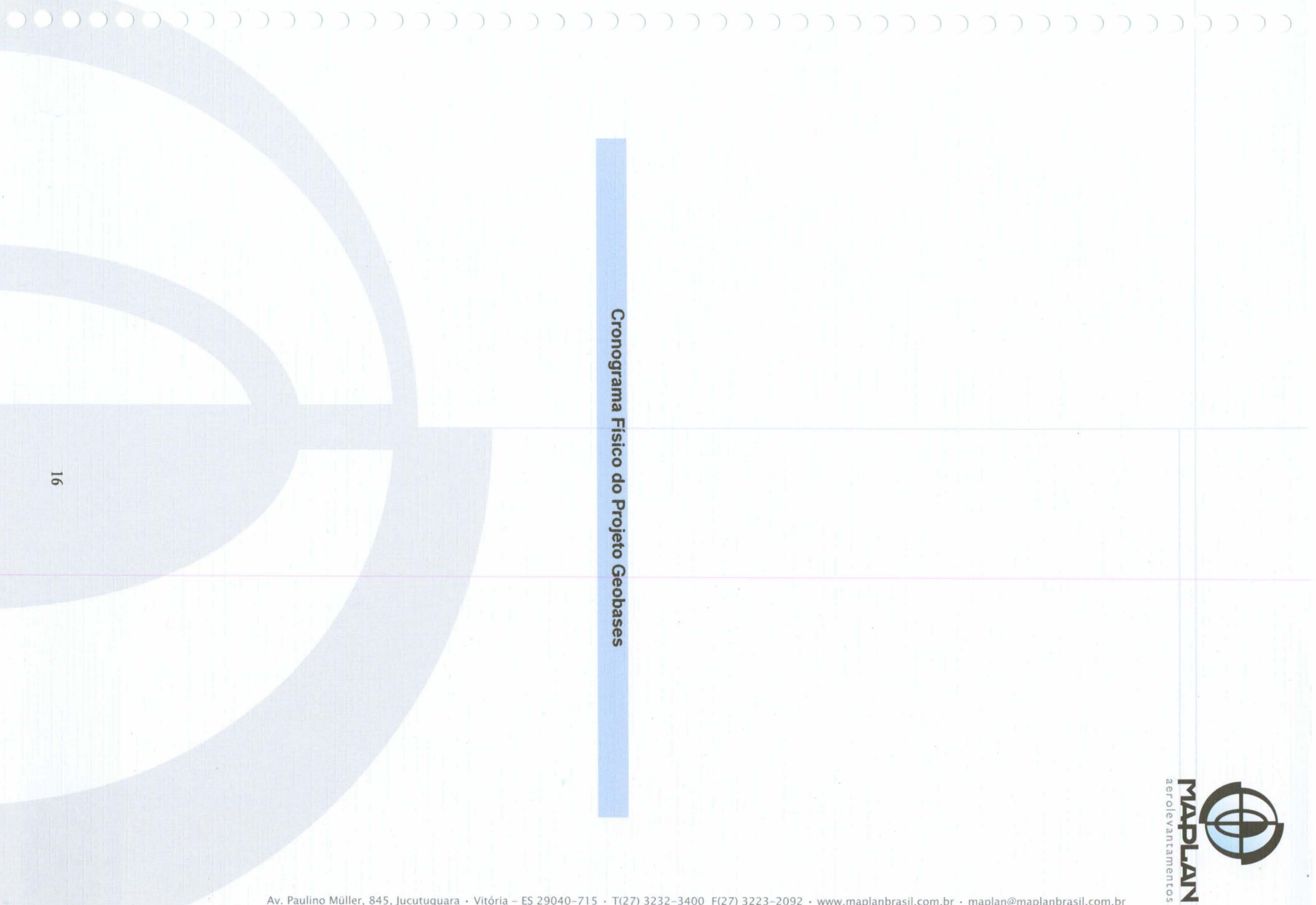

#### GOVERNO DO ESTADO DO ESPÍRITO SANTO INSTITUTO JONES DOS SANTOS NEVES

#### TOMADA DE PREÇOS Nº801/2006

#### **CRONOGRAMA FÍSICO/FINANCEIRO**

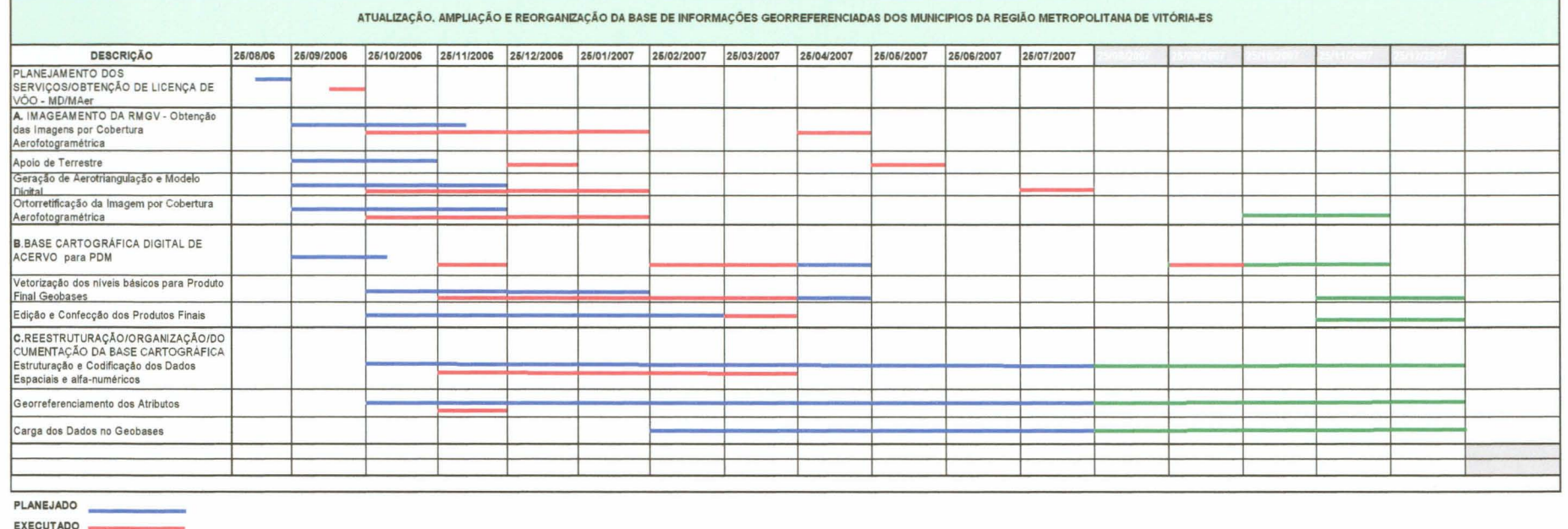

PROJEÇÃO